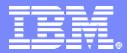

#### IBM Washington Systems Center

## **IBM Health Checker for z/OS**

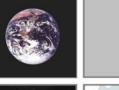

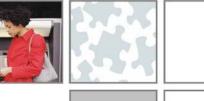

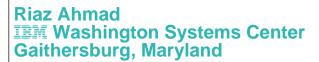

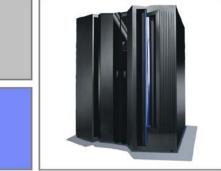

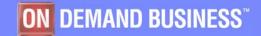

© 2005 IBM Corporation

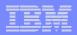

#### **Trademarks**

The following are trademarks of the International Business Machines Corporation in the United States and/or other countries.

| APPN*                                     | IBM logo*                        | Virtual Image Facility     |
|-------------------------------------------|----------------------------------|----------------------------|
| DB2*                                      | IMS                              | VM/ESA*                    |
| e-business logo*                          | Magstar*                         | VSE/ESA                    |
| Enterprise Storage Systems                | MVS                              | VTAM*                      |
| ESCON*                                    | Netfinity*                       | WebSphere                  |
| FICON                                     | OS/390*                          | z/Architecture             |
| GDPS                                      | Parallel Sysplex*                | z/OS                       |
| Geographically Dispersed Parallel Sysplex | PR/SM                            | z/VM                       |
| HiperSockets                              | S/390*                           | zSeries                    |
| IBM*                                      | S/390 Parallel Enterprise Server | IBM <i>@server</i> zSeries |

#### \* Registered trademarks of IBM Corporation

#### The following are trademarks or registered trademarks of other companies.

Lotus, Notes, and Domino are trademarks or registered trademarks of Lotus Development Corporation

LINUX is a registered trademark of Linus Torvalds

Penguin (Tux) complements of Larry Ewing

Tivoli is a trademark of Tivoli Systems Inc.

Java and all Java-related trademarks and logos are trademarks or registered trademarks of Sun Microsystems, Inc., in the United States and other countries

UNIX is a registered trademark of The Open Group in the United States and other countries.

Microsoft, Windows and Windows NT are registered trademarks of Microsoft Corporation.

SET and Secure Electronic Transaction are trademarks owned by SET Secure Electronic Transaction LLC.

\* All other products may be trademarks or registered trademarks of their respective companies.

#### Notes:

Performance is in Internal Throughput Rate (ITR) ratio based on measurements and projections using standard IBM benchmarks in a controlled environment. The actual throughput that any user will experience will vary depending upon considerations such as the amount of multiprogramming in the user's job stream, the I/O configuration, the storage configuration, and the workload processed. Therefore, no assurance can be given that an individual user will achieve throughput improvements equivalent to the performance ratios stated here.

IBM hardware products are manufactured from new parts, or new and serviceable used parts. Regardless, our warranty terms apply.

All customer examples cited or described in this presentation are presented as illustrations of the manner in which some customers have used IBM products and the results they may have achieved. Actual environmental costs and performance characteristics will vary depending on individual customer configurations and conditions.

This publication was produced in the United States. IBM may not offer the products, services or features discussed in this document in other countries, and the information may be subject to change without notice. Consult your local IBM business contact for information on the product or services available in your area.

IBM considers a product "Year 2000 ready" if the product, when used in accordance with its associated documentation, is capable of correctly processing, providing and/or receiving date data within and between the 20th and 21st centuries, provided that all products (for example, hardware, software and firmware) used with the product properly exchange accurate date data with it. Any statements concerning the Year 2000 readiness of any IBM products contained in this presentation are Year 2000 Readiness Disclosures, subject to the Year 2000 Information and Readiness Disclosure Act of 1998.

All statements regarding IBM's future direction and intent are subject to change or withdrawal without notice, and represent goals and objectives only.

Information about non-IBM products is obtained from the manufacturers of those products or their published announcements. IBM has not tested those products and cannot confirm the performance, compatibility, or any other claims related to non-IBM products. Questions on the capabilities of non-IBM products should be addressed to the suppliers of those products.

| _ | - |   |  |
|---|---|---|--|
|   | _ |   |  |
|   |   | - |  |
|   |   |   |  |
|   |   |   |  |

## Agenda

- Why Healthchecker
- Some Recent History
- Healthchecker overview and installation
- Health Checker restructure in z/OS 1.7

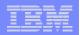

#### What is the problem ?

- In depth analysis of outages show:
  - A significant number were avoidable
    - bad configurations
      - Single points of failure
  - Non-optimum configurations
    - Stressing key sysplex SW in unique ways
    - Unnecessary performance bottlenecks

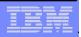

#### • <sup>s</sup> What is the problem?

d e

2

а

R

h

е

5

- Parallel Sysplex design allows for elimination of single points of failure, but:
  - Complex configuration requirements
  - Skills are at a premium
  - Speed of recovery operations are critical
- Failures are rare
  - Operations and System Programmers caught off guard
- Sympathy Sickness can occur

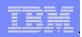

• What is the problem?

ш

e e

4 P

2

m

6

- Best practices are not widely known and implemented
  - Many sources of best practices materials
  - Multiple product publications, Redbooks, WSC Flashes & White Papers, Wizards, etc.
    - -Voluminous, generic
      - Difficult to determine applicability
    - -Static, point in time
    - -Overwhelming
  - Documentation has limited affect

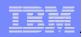

## • What is the problem?

ш

0 e

Ð

2

ā

m

Designers and developers do not know what they do not know

- Multiple tuning knobs for flexibility
- Sometimes, default values are best guess
- Some best practices not known until real customer experiences from multiple production environments

Need the ability to improve availability characteristics

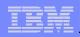

# What is the Objective of the Healthchecker?

- Provide a way to more easily and effectively assist installations to implement best practices
  - Proactive scan and identification of exceptions
- Environment Sniffer

٠

e e

P a

d

m

8

2

- Programmatically check various settings on the system
  - -In storage checks not a PARMLIB scan
  - -Check against known best practices list
  - -Notify when exceptions are found

u p

0 e

٠

2

P a

> ម ព្រ

> > 9

# What is the Objective of the Healthchecker?

- Spread lessons learned from
  - Multiple environments
  - Installations
  - internal experiences

This all boils down to:
Outage avoidance

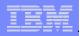

# Proof of Concept

ш

٠

2

m

<sup>e</sup>10

Developed a prototype that included a set of checks

- Many checks from Parallel Sysplex Availability Checklist
- From WSC experience of doing sysplex availability studies

Run a batch job, get a report

Added WTO of exceptions based on customer input

# Proof of Concept

u p

٠

2

m

<sup>e</sup>11

- Made available via web download
  - Large number of downloads
    - -Customer interest shown
- Have learned many things:
  - Need ability to override supplied best practice value
    - -But with strict controls
  - Need to expand the scope of components doing checks

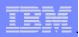

## Proof of Concept

u p

Ð

2

ម គ្រ

12

•

- Made available via web download
  - Large number of downloads
  - Three updates to prototype
  - Active customer and IBMers defining new requirements
- Available on z/OS web site:
  - <u>http://www.ibm.com/servers/eserver/zseries/zos/downloads/</u>

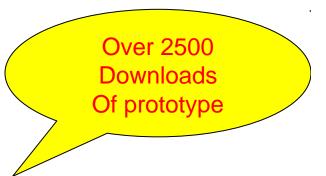

|   | _ |   | _ | _ |
|---|---|---|---|---|
| - | - |   |   | - |
|   |   |   | - |   |
|   | _ | - |   |   |
| _ | _ | _ |   |   |
| _ |   |   |   | - |

#### **Existing Health Checker**

- Free "as-is" tool that can be downloaded from the Web
  - Upload to OS/390 R10 or z/OS system
  - Run as a batch job
  - View exception messages and reports
  - Make suggested changes manually
- Mostly a Configuration Checker
- Not an msys for Operations replacement
  - No automatic correction of problems
  - No online panel displays

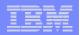

#### Customers have asked for

- A more formal product
  - With formal support
- Checks from more z/OS components
- Checks from more IBM products
- Checks from ISV products
- Ability to write their own checks

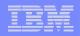

## IBM z/OS V1.6 Announcement (204-180)

- IBM Health Checker for z/OS will be a new base function in z/OS 1.7 (FMID HZS7720)
  - Checks delivered separately from the framework, can be added dynamically
  - Checks delivered by elements and components as PTFs
  - User overrides check defaults via HZSPRMxx parmlib updates or MODIFY command
- The Framework and most checks intended to be made available as z/OS web download for z/OS releases V1.4, V1.5, and V1.6
- Initial support for most existing checks with plans for incremental delivery of new checks
- SDSF support for managing checks with CK panel

|   | _ |   | _ | _ |
|---|---|---|---|---|
| _ | - | _ |   | _ |
|   |   |   | - |   |
|   | _ | - |   |   |
| _ | _ | _ |   |   |
| _ |   |   |   | - |

#### Health Checker Restructure

- Moving from self contained batch job to Started task providing services
  - Allow checks to be added dynamically
    - -No previous knowledge of check required by the HC backbone
  - Log results to MVS Logger logstream
  - Provide check management services
  - Long running STC with ability to re-execute checks on interval basis
    - -Intervals are unique to each check
    - -Interval values from 1 minute to 43 days

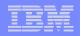

## **New Structure Overview**

#### Each check has 3 parts

- The dynamic exit routine that identifies the check to the Healthchecker
- The check itself
- A message table to define messages that are issued by the check

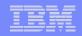

#### Check Runs in Health Checker Subtask

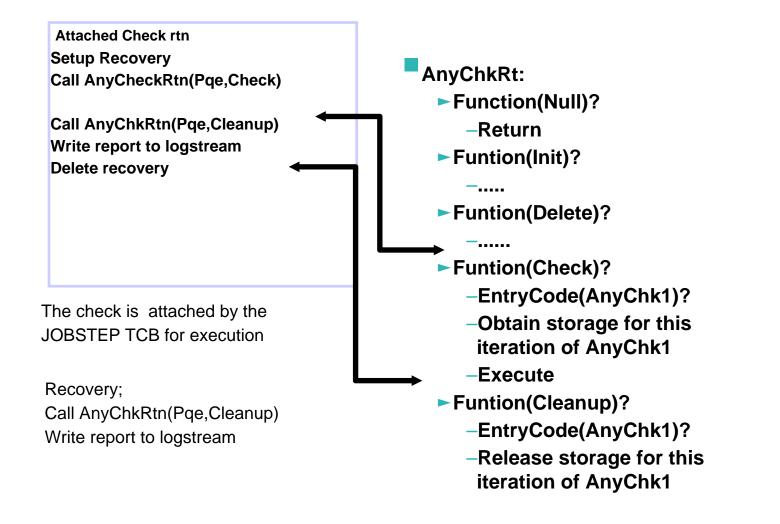

|   |   |    |   | _ |
|---|---|----|---|---|
|   | - |    |   | _ |
| - |   | =. |   | 1 |
| _ | _ | _  | _ | - |
|   |   |    |   |   |

#### Checks

- Checks run in the Health Checker address space
- Checks are given a 2K persistent area to save data between check iterations
- 2K Check status area (Current overrides)
- Supervisor, Key 8
- Messages via HZSFMSG service
- Checks are independent of the IBM Health Checker for z/OS component.
  - Check will be shipped by individual component.
    - Expect 3rd party checks to be written
  - SDSF support to modify checks, and view output
    - Expect additional IBM and 3rd party add-ons in the future

| - | - | _ |  |
|---|---|---|--|
|   |   |   |  |
|   | - | - |  |
| _ | _ | _ |  |
|   |   |   |  |

#### Dynamic Exits To Add Checks

- Each dynamic exit routine can either be added via operator command or via an API
- Any dynamic exit routine that is added prior to the start of the Healthchecker, will be invoked when Healthchecker is started
- Healthchecker must be told to run to pick up new checks that are added after Health Checker is started.
- The dynamic exit routine uses the HZSADDCK macro to define one or more checks

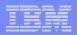

#### **Check Structure**

- 32 bytes check name and 16 bytes check owner (Company name, and component)
- Entry code (used by the check routine when a single check routine has multiple functions)
- The date the *best practice* values were recommended
- 126 bytes reason that summarizes why the check was written
- The severity of the problem(s) the check is looking for.
- Any default parameter values.
- The default Interval
- The name of the check load module
- The name of the check message table

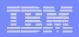

## Check Structure

- Each check is called with a check entry code as defined by HSADDCHK
- Function code:
  - Initialization Initialization processing (once per life of check)
  - Verify installation parameters
  - Any processing that should be done one for the life of the check
  - Check Normal check processing
  - Check\_cleanup free any storage obtained during the check.
  - Check\_delete cleanup for any processing done during check initialization

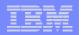

#### **Check Message Table**

- Each check has a message table
- Common look and feel
- Structured diagnostic message
- Each message is owned by the check.
- Exception messages contain the WTO text
- Message language based on XML/SGML
- Message source is converted to an assembler file that must be compiled and linked to create the message load module that is included with the check.

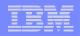

## Messages

- Checks issue both <u>verbos</u>e ('configuration is good' messages) and <u>exception</u> messages.
- Check output
  - WTOs exception messages are written as a HSZ (Healthchecker) message number and the component message ID follows HZS msg: HZS001I IXL002I...
    - Output: All messages are written to the REPORT file (last instance of check)
    - Check history via MVS Logger logstream
    - When an exception message is written, a summary WTO is written to outline the problem

| _ | - |   |  |
|---|---|---|--|
|   |   |   |  |
| _ | _ | - |  |
| _ | _ | _ |  |
|   |   |   |  |

#### Installation

- Allocate HZSPDATA data set
  - To save checks data between restart
- Set up HZSPRINT utility
  - The Health Checker retains only the check results from the last iteration
    - Kept in a message buffer
    - For historical data define Logger logstream
- Security definitions
  - Users looking at check output require access to resources
    - Multilevel security
- Create HZSPRMxx PARMLIB member
- Copy HZSPROC to PROCLIB

| _ | - | - | States of the local division of the local division of the local di |
|---|---|---|----------------------------------------------------------------------------------------------------|
|   | - | _ | Statement of the local division of the local division of the local |
|   |   |   |                                                                                                    |
|   |   |   | _                                                                                                    |
|   |   | _ | _                                                                                                    |
|   |   |   |                                                                                                    |

#### **External Interfaces**

- Parmlib Support HZSPRMxx
  - Concatenation of members supported
  - Cross Component support
  - User overrides to:
    - Severity, WTO descriptor codes, intervals, active or inactive, categories, parameter values
- Categories
  - Installations can group multiple checks
    - Perform actions against categories
    - One check can be in up to 16 categories
- Operator Interfaces
  - Command interface
    - Display Command
    - Modify Checks
      - Run now, pause, refresh, etc.
  - SDSF CK panel

| - |   |   |  |
|---|---|---|--|
| - | - |   |  |
|   |   |   |  |
| - | - | - |  |
|   |   |   |  |
|   |   |   |  |

## **Operator Commands**

- DISPLAY (STATUS/CHECKS/POLICY/DELETED)
- SET/ADD PARMLIB
- LOGGER (ON|OFF)
- ADDNEW
- DELETE target
- ACTTIVATE/DEACTIVATE target
- REFRESH target
- RUN target
- ADDNEW/ADDREPLACE POLICY ....
- UPDATE target update\_values
- STOP

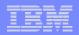

## SDSF CK Panel

- Display checks, attributes, and status, taking advantage of standard SDSF sort, filter, and arrange support
- Alter check attributes
  - status, interval, severity, category, and WTO descriptor
- Browse check output for the most recent check
- Print check output or sent it to a data set

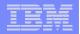

## SDSF: Sample CK Display

| Display Filter View Print Options Help                                     |                       |  |  |  |  |  |  |  |  |
|----------------------------------------------------------------------------|-----------------------|--|--|--|--|--|--|--|--|
| SDSF HEALTH CHECKER DISPLAY SYSB LINE 10-33 (33)<br>COMMAND INPUT ===> CSR |                       |  |  |  |  |  |  |  |  |
| PREFIX=LOG* DEST=(ALL) OWNER=* SYSNAME=*                                   |                       |  |  |  |  |  |  |  |  |
| NP NAME State                                                              | Status SysN           |  |  |  |  |  |  |  |  |
| CNZ_SYSCONS_ROUTCODE ACTIVE (ENABLED                                       | ) SUCCESSFUL SYSB     |  |  |  |  |  |  |  |  |
| GRS_CONVERT_RESERVES ACTIVE (ENABLED                                       | ) EXCEPTION-LOW SYSB  |  |  |  |  |  |  |  |  |
| GRS_EXIT_PERFORMANCE ACTIVE(ENABLED                                        | ) SUCCESSFUL SYSB     |  |  |  |  |  |  |  |  |
| GRS_MODE ACTIVE (ENABLED                                                   | ) SUCCESSFUL SYSB     |  |  |  |  |  |  |  |  |
| GRS_SYNCHRES ACTIVE (ENABLED                                               | ) SUCCESSFUL SYSB     |  |  |  |  |  |  |  |  |
| RACF_GRS_RNL ACTIVE(ENABLED                                                | ) SUCCESSFUL SYSB     |  |  |  |  |  |  |  |  |
| RACF_SENSITIVE_RESOURCES ACTIVE(ENABLED                                    | ) EXCEPTION-HIGH SYSB |  |  |  |  |  |  |  |  |
| RSM_AFQ ACTIVE(ENABLED                                                     | ) SUCCESSFUL SYSB     |  |  |  |  |  |  |  |  |
| RSM_HVSHARE ACTIVE (ENABLED                                                | ) SUCCESSFUL SYSB     |  |  |  |  |  |  |  |  |
| RSM_MAXCADS ACTIVE(ENABLED                                                 | ) SUCCESSFUL SYSB     |  |  |  |  |  |  |  |  |
| RSM_MEMLIMIT ACTIVE(ENABLED                                                | ) SUCCESSFUL SYSB     |  |  |  |  |  |  |  |  |
|                                                                            |                       |  |  |  |  |  |  |  |  |

| IDM |            | 0       | <b>^</b> · |
|-----|------------|---------|------------|
| IBM | Washington | Systems | Center     |

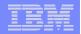

#### SDSF: Sample CK Display

| RSM_REAL                   | 20041006 | 07/15/2005 | 14:36:06 | ONETIME | * * * * |
|----------------------------|----------|------------|----------|---------|---------|
| RSM_RSU                    | 20041006 | 07/15/2005 | 14:36:06 | ONETIME | * * * * |
| SDUMP_AUTO_ALLOCATION      | 20050118 | 07/15/2005 | 14:36:06 | ONETIME | * * * * |
| SDUMP_AVAILABLE            | 20050118 | 07/15/2005 | 14:36:06 | ONETIME | * * * * |
| USS_AUTOMOUNT_DELAY        | 20040808 | 07/28/2005 | 14:36:05 | 24:00   | 07/2    |
| USS_FILESYS_CONFIG         | 20040217 | 07/28/2005 | 14:36:16 | 24:00   | 07/2    |
| USS_MAXSOCKETS_MAXFILEPROC | 20040808 | 07/28/2005 | 14:36:05 | 24:00   | 07/2    |
| VSM_CSA_CHANGE             | 20040405 | 07/15/2005 | 14:36:06 | ONETIME | * * * * |
| VSM_CSA_LIMIT              | 20040405 | 07/15/2005 | 14:36:06 | ONETIME | * * * * |
| VSM_CSA_THRESHOLD          | 20040405 | 07/29/2005 | 11:17:02 | 0:05    | 07/2    |
| VSM_PVT_LIMIT              | 20040405 | 07/15/2005 | 14:36:06 | ONETIME | * * * * |
| VSM_SQA_LIMIT              | 20040405 | 07/15/2005 | 14:36:06 | ONETIME | * * * * |
| VSM_SQA_THRESHOLD          | 20040910 | 07/29/2005 | 11:21:14 | 0:15    | 07/2    |
|                            |          |            |          |         |         |

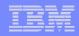

#### SDSF: Sample CK Display, Browse a Check

IGVH107I The size of ECSA has not changed since the last IPL.

IGVH107I The size of EPVT has not changed since the last IPL.

| IGVH500I<br>VSM_CSA_CH<br>Virtual St | ANGE<br>orage Configu<br>Current I | _                   | rt       | Con | npare IPL TOD: |            |
|--------------------------------------|------------------------------------|---------------------|----------|-----|----------------|------------|
|                                      | 07/15/200                          | 5 14:35:00.3        | 1468     |     | 30/2005 15:42  |            |
| DATE                                 | 07/15/200                          | 5                   |          | 06/ | /30/2005       |            |
| TIME                                 | 14:35:00                           |                     |          | 15: | :42:42         |            |
| LOADxx                               | Z6                                 |                     |          | ΖG  |                |            |
| IEANUC0x                             | 1                                  |                     |          | 1   |                |            |
| CSA()                                | Z6 (3200K                          | ,320M)              |          | Zб  | (3200K,320M)   |            |
| SQA()                                | Z6 (6,256                          | )                   |          | Zб  | (6,256)        |            |
| FIX()                                | 00 00                              |                     |          | 00  | 00             |            |
| LPA()                                | Z6 (Z6)                            |                     |          | ΖG  | (Z6)           |            |
| MLPA()                               | Z6 Z6                              |                     |          | ΖG  | Z6             |            |
| MLPA()                               | Z6 Z6                              |                     |          | ΖG  | Z6             |            |
| Storage                              |                                    | Current             | Compare  |     |                |            |
| Location                             | Change                             | Size                | _        |     | Start          | End        |
| PVT                                  | 0000000000                         | 0000A00000<br>(10M) |          | 00  | 00000000000    | 0000A00000 |
| CSA                                  | 0000000000                         |                     | 00003430 | 00  | 0000A00000     | 0000D43000 |

|   |   |   | _    |
|---|---|---|------|
| - | - | _ | -    |
|   |   | _ |      |
|   |   |   | <br> |
|   |   | _ |      |
|   |   |   |      |

#### Simplifying operations – New z/OS management console\* (Planned for 4Q 2005)

#### Value

- Simplify z/OS management for the new generation of IT professionals
- Automating, eliminating, and streamlining tasks
- Easily upgradeable to OMEGAMON<sup>®</sup> solutions

#### Planned Capabilities

- Task-oriented approach with GUI front end
- z/OS Health Checker data plus Tivoli Monitoring Services base capabilities
  - Expert Advice
  - Take Action
- Configuration status metrics for z/OS resources displayed using Tivoli Enterprise Portal
  - Improved ease-of-use of z/OS management
  - Value-add upgrades to comprehensive Tivoli Monitoring Services products

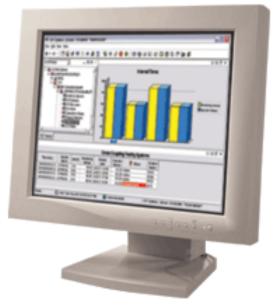

New product planned to be available in 4Q 2005 for no charge to z/OS customers

\* All statements regarding IBM's future direction and intent are subject to change or withdrawal without notice, and represent goals and objectives only.

| <br>                                  |                       |
|---------------------------------------|-----------------------|
|                                       |                       |
|                                       | and the second second |
|                                       |                       |
|                                       |                       |
| · · · · · · · · · · · · · · · · · · · |                       |
| 100 C                                 |                       |

## IBM Health Checker for z/OS Documentation

User's Guide (SA22-7994-00)

- •Will ship a sample check
  - -Including sample message table